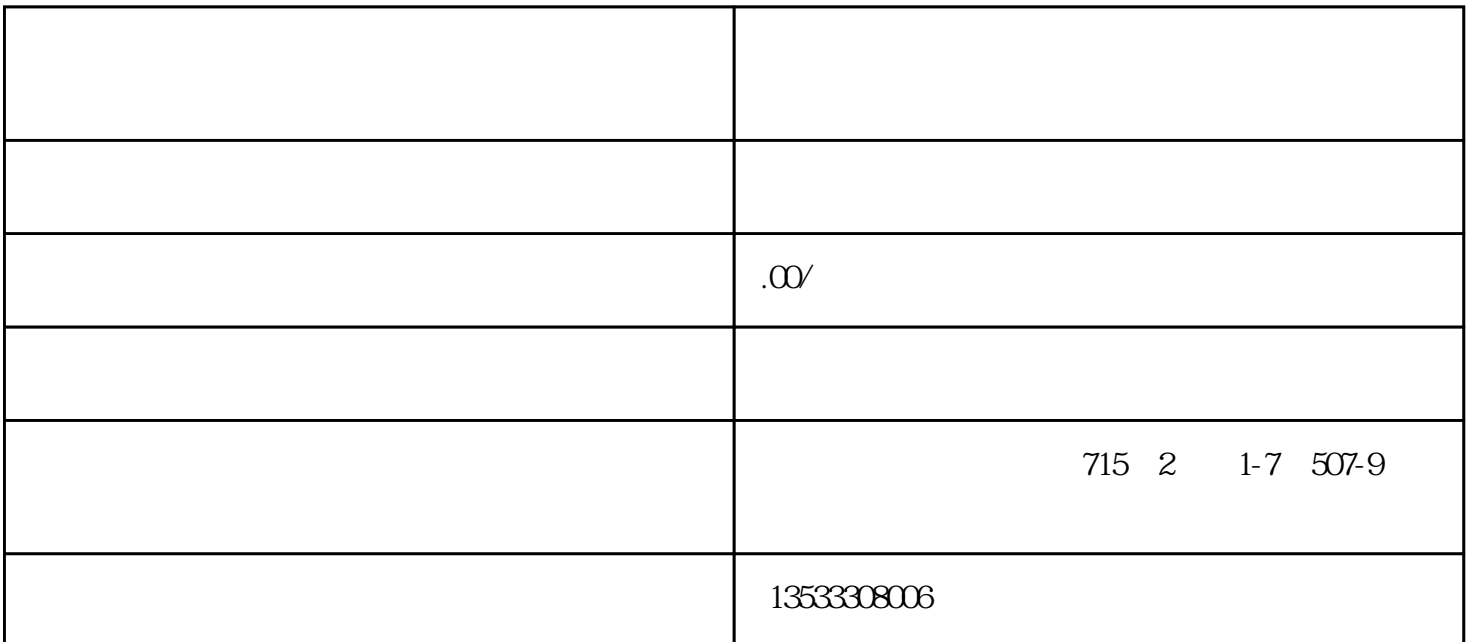

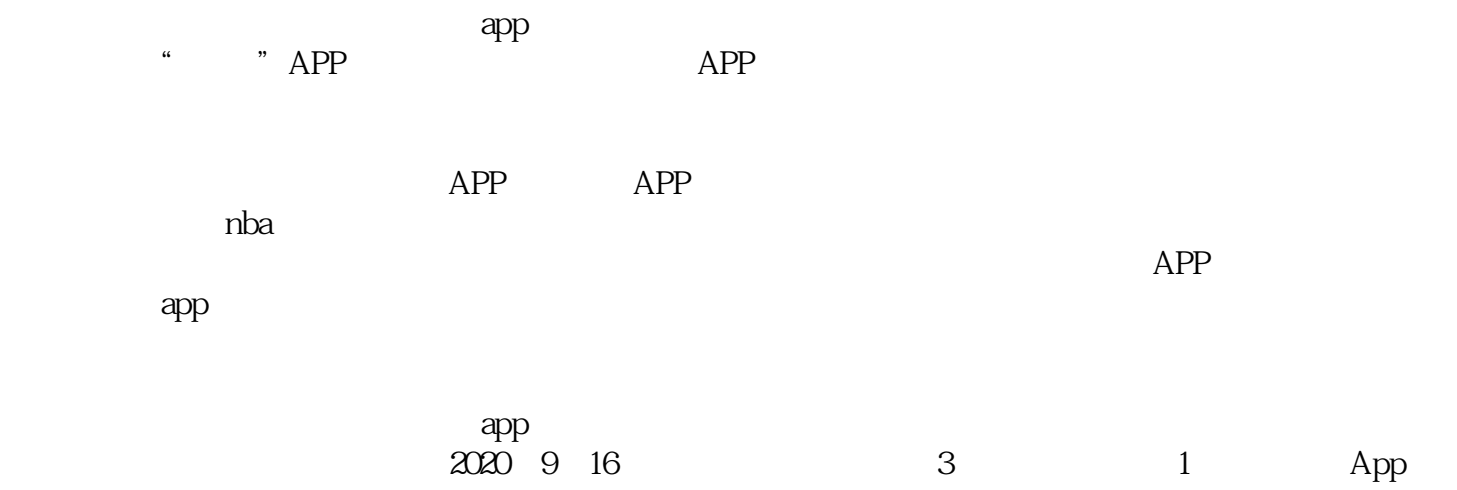

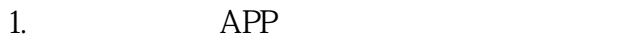

 $2.$   $\ldots$   $\ldots$   $\ldots$ 

3.回到"我"的网页页面,点一下"申请办理变成卖家",随后点一下【网页申请】

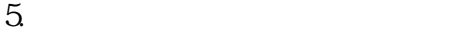

 $\gamma$ 

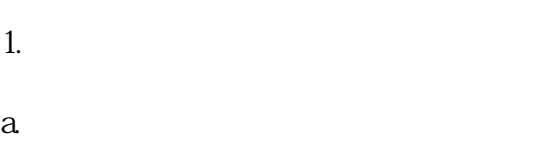

b.  $\angle$ c.

d.  $\blacksquare$  $2.$ 

a.品牌方的品牌资质规定

 $\log$  and  $\log$ 下任一品类检验报告.  $\mathbf b$ .

国家商标局授予的商标注册号或注册商标审理通知单,品牌方c.

d.买买买商品牌资质:

 $1.$  $\sim$  2.

 $3.$ 

- $4.$  $5.$  $6 \frac{1}{2}$ 1.  $\blacksquare$  $2.$  $3 \t 7$ 
	- $4.$